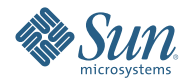

# **Actualización a Sun Java Enterprise System 6**

Abril de 2009

Este documento es mantenido por el equipo de Java ES.

Este documento proporciona información acerca de la actualización a las versiones de producto de Sun Java<sup>™</sup> Enterprise System (Java ES) 6 Base, la oferta principal de Java ES. Para obtener información acerca de las demás ofertas de Java ES 6, incluidas las diversas suites de Java ES, consulte [sun.com/software/](http://www.sun.com/software/javaenterprisesystem) [javaenterprisesystem](http://www.sun.com/software/javaenterprisesystem) .

Este documento se actualiza cuando es necesario. Consulte el["Historial de revisiones" en la página 11](#page-10-0) para aprender más acerca de estas actualizaciones. La versión más reciente de este documento se puede encontrar en la colección de documentación de Java ES 6 en [docs.sun.com/coll/1286.4.](http://docs.sun.com/coll/1286.4)

En este documento se describen los temas siguientes:

- "Planificación de actualizaciones" en la página 2
- ["Instrucciones de actualización producto a producto" en la página 4](#page-3-0)
- ["Actualización a Solaris Cluster 3.2 1/09" en la página 4](#page-3-0)
- ["Actualización a Solaris Cluster Geographic Edition 3.2 1/09" en la página 5](#page-4-0)
- ["Actualización a Directory Server Enterprise Edition 6.3.1" en la página 5](#page-4-0)
- ["Actualización a Web Server 7.0 Update 4" en la página 6](#page-5-0)
- ["Actualización a Message Queue 4.3" en la página 7](#page-6-0)
- ["Actualización a GlassFish Enterprise Server 2.1" en la página 8](#page-7-0)
- ["Actualización a Web Proxy Server 4.0.8" en la página 9](#page-8-0)
- ["Actualización a OpenSSO Enterprise 8.0" en la página 10](#page-9-0)
- ["Documentación para Java ES 6" en la página 10](#page-9-0)
- ["Documentación, asistencia técnica y formación" en la página 10](#page-9-0)
- ["Búsqueda de documentación de productos Sun" en la página 11](#page-10-0)
- ["Referencias a sitios web de terceros" en la página 11](#page-10-0)
- ["Sun agradece sus comentarios" en la página 11](#page-10-0)

### **Planificación de actualizaciones**

Un plan de actualización es el punto de partida esencial para realizar una actualización a Java ES 6. En un plan de actualización se especifican los productos de Java ES que se actualizarán y la secuencia en que se actualizarán dichos productos en los distintos equipos o instancias de sistemas operativos en la implementación de Java ES.

El plan de actualización depende de una serie de factores, cada uno de los cuales debe examinarse atentamente a la hora de preparar una actualización a Java ES 6:

- "Objetivos de la actualización y prioridades" en la página 2
- ["Dependencias de actualización" en la página 3](#page-2-0)
- ["Actualizaciones de varias instancias" en la página 3](#page-2-0)
- ["El proceso de actualización de Java ES" en la página 3](#page-2-0)

#### **Objetivos de la actualización y prioridades**

Un plan de actualización refleja los objetivos y prioridades de actualización, que suelen depender del alcance y complejidad de la arquitectura de implementación existente.

Por ejemplo, es posible que la arquitectura de implementación de Java ES conste de un único producto de Java ES que se ejecuta en un único equipo y el objetivo de actualización sea corregir algunos errores de la versión de software anterior. Por otro lado, su arquitectura de implementación de Java ES podría constar de una serie de productos de Java ES interoperativos implementados en una serie de equipos distintos y el objetivo de actualización sea conseguir alguna funcionalidad nueva actualizando el mínimo número de productos necesarios para lograr este fin con el mínimo tiempo de inactividad.

En general, cuanto mayor sea el número de productos de Java ES y de equipos en la arquitectura de implementación, y más ambiciosos sean los objetivos de actualización, más complejo será el plan de actualización.

#### <span id="page-2-0"></span>**Dependencias de actualización**

Uno de los principales problemas al planificar la actualización del producto de Java ES es comprender sus dependencias de otros productos de Java ES y si es necesario actualizar estos para que sean compatibles con la actualización del producto deseado. La investigación y el estudio de este problema puede afectar al plan de actualización de dos modos distintos:

- Se puede agregar al plan de productos que necesita actualizar para lograr los objetivos de actualización.
- Puede cambiar el orden en el que se actualizan los productos individuales.

["Compatibilidad con versiones anteriores de las versiones de producto en Java ES 6" de](http://docs.sun.com/doc/821-0010/gijwd?a=view) *Interoperabilidad de [los productos de Sun Java Enterprise System 6](http://docs.sun.com/doc/821-0010/gijwd?a=view)* proporciona información de dependencias acerca de cada producto en Java ES 6 Base, incluidas las versiones de producto admitidas para cada dependencia. Utilice esta información, junto con el conocimiento de las versiones de producto de la implementación existente de Java ES, para determinar si necesita actualizar algunos productos adicionales para que sean compatibles con las actualizaciones que se desean realizar.

#### **Actualizaciones de varias instancias**

La secuencia de los procedimientos de actualización en un plan de actualización dependen de cómo se utiliza la redundancia en una arquitectura de implementación. Se pueden utilizar varias instancias de un producto de Java ES para lograr una alta disponibilidad, escalabilidad, capacidad de servicio o alguna combinación de dichas cualidades de servicio. Tres tecnologías hacen uso de los productos redundantes en las arquitecturas de implementación de Java ES: equilibrio de carga (Directory Proxy Server, Web Server, Web Proxy Server, Application Server, Access Manager y Portal Server), técnicas de alta disponibilidad (Sun Cluster, High Availability Session Store y otros) y replicación de Directory Server.

En la mayoría de los casos que conllevan redundancia, se deben llevar a cabo actualizaciones sin que supongan un tiempo de inactividad significativo. Estas actualizaciones periódicas intentan actualizar sucesivamente instancias redundantes de un producto sin que ello afecta al servicio que están proporcionando.

Las instancias redundantes se suelen implementar en varios equipos. Para la planificación de actualización, es posible que tenga que aislar los productos replicados de otras actualizaciones de productos para conseguir que el tiempo de inactividad sea mínimo. En tales casos, se suele llevar a cabo todas las tareas previas a la actualización para los productos replicados en cada ordenador antes de realizar la actualización periódica.

Cada tecnología de replicación dispone de procedimientos de configuración o reconfiguración que podrían afectar a la secuencia global de actualizaciones de producto de Java ES. Por ejemplo, los productos que se ejecutan en un entorno de Sun Cluster pueden requerir la actualización de Sun Cluster antes de actualizar los productos que se ejecutan en el entorno de Sun Cluster.

#### **El proceso de actualización de Java ES**

El proceso de actualización de una implementación de Java ES puede conllevar una serie de actualizaciones de producto individuales realizadas en un orden particular para garantizar una transición sin problemas a un sistema de software actualizado. Las actualizaciones de implementaciones de Java ES grandes o complejas normalmente se llevan a cabo en un entorno de prueba, antes de ejecutarlas en un entorno de producción. El uso de un entorno de prueba le permite comprobar cada actualización de producto así como escribir secuencias de comandos para simplificar o acelerar la actualización en un entorno de producción.

Cuando haya probado el proceso de actualización en un entorno de prueba y tenga confianza en que la actualización funciona correctamente, puede reproducir el proceso en el entorno de producción.

## <span id="page-3-0"></span>**Instrucciones de actualización producto a producto**

Las secciones siguientes ofrecen información acerca de la actualización de cada producto en Java ES 6 Base. Cada sección presenta una descripción general de los diversos escenarios y rutas de actualización admitidos por un producto y, a continuación, proporciona referencias a la documentación de productos donde encontrará instrucciones completas para realizar cada ruta o supuesto de actualización.

En general, las instrucciones de actualización de productos siguen un proceso común:

- 1. **Preparación previa a la actualización** Realice una copia de seguridad de los datos de configuración y de la aplicación, aplique los parches necesarios del sistema operativo, actualice las dependencias necesarias y realice otras tareas para preparar la actualización del producto.
- 2. **Actualización** Obtenga todos los paquetes, parches y herramientas necesarios para la actualización. Instale el software actualizado y el producto tal como se indique, incluida la migración de los datos al producto actualizado.
- 3. **Verificación**. Verifique que la actualización ha sido correcta mediante las pruebas de verificación indicadas, incluido el inicio del producto actualizado y la prueba de varios supuestos de uso.
- 4. **Procedimiento posterior a la actualización** Realice cualquier configuración, personalización u otra tarea adicional que pueda ser necesaria para hacer que el producto actualizado sea operativo, por ejemplo, para incorporar funciones nuevas.

En muchos productos, las herramientas de actualización suministradas con el producto realizan varios de estos pasos por usted.

## **Actualización a Solaris Cluster 3.2 1/09**

Solaris Cluster ofrece diversas rutas de actualización distintas a la versión 3.2 1/09:

- Actualización estándar
- Actualización de partición dual
- Actualización automática
- Actualización periódica

Varios factores determinan qué rutas están disponibles para una implementación dada de Solaris Cluster:

- La versión del sistema operativo actual: Solaris 8, Solaris 9 o Solaris 10
- La arquitectura del procesador: SPARC o x86
- La versión actual de Solaris Cluster: de 3.0 a 3.2
- Si se ha planificado una actualización simultánea del sistema operativo

La *[Sun Cluster Upgrade Guide for Solaris OS](http://docs.sun.com/doc/820-4678)* describe qué rutas están disponibles en cada contexto, ofrece indicaciones para seleccionar la ruta más adecuada y ofrece instrucciones detalladas para llevar a cabo las tareas asociadas a cada ruta de actualización. Además, las *[Notas de la versión de Solaris Cluster 3.2 1/09](http://wikis.sun.com/display/SunCluster/Sun+Cluster+3.2+1-09+Release+Notes)* proporcionan información acerca de estos problemas relacionados con la actualización a Solaris Cluster 3.2 1/09.

**Nota –** Solaris Cluster no admite la actualización directa en sistemas basados en x86 que ejecuten Solaris 8 o Solaris 9. Consulte la *[Sun Cluster Upgrade Guide for Solaris OS](http://docs.sun.com/doc/820-4678)* para conocer el mejor enfoque para actualizar en esta situación.

## <span id="page-4-0"></span>**Actualización a Solaris Cluster Geographic Edition 3.2 1/09**

Solaris Cluster Geographic Edition no proporciona una ruta de actualización directa a la versión 3.2 1/09. En lugar de ello, la actualización se lleva a cabo:

- 1. Desinstalando la versión existente de Solaris Cluster Geographic Edition.
- 2. Instalando Solaris Cluster Geographic Edition.

Tenga en cuenta que los datos de configuración de software de Solaris Cluster Geographic Edition se conservan a lo largo de este proceso de actualización de forma que no es necesaria ninguna reconfiguración.

Para más información acerca de la actualización de Solaris Cluster Geographic Edition, incluidas instrucciones detalladas para llevar a cabo la actualización, consulte el [Capítulo 4, "Upgrading the Sun](http://docs.sun.com/doc/820-2995/gbtat?a=view) Cluster Geographic Edition Software" de *[Sun Cluster Geographic Edition Installation Guide](http://docs.sun.com/doc/820-2995/gbtat?a=view)*. Además, las *[Notas de la versión de Solaris Cluster Geographic Edition 3.2 1/09](http://wikis.sun.com/display/SunCluster/Sun+Cluster+3.2+1-09+Release+Notes)* proporcionan información acerca de estos problemas relacionados con la actualización a Solaris Cluster Geographic Edition 3.2 1/09.

## **Actualización a Directory Server Enterprise Edition 6.3.1**

Las versiones anteriores de Directory Server Enterprise Edition (DSEE) se suministraban de dos formas:

- Formato basado en archivo, empaquetado en una distribución ZIP
- Formato basado en paquete, incluido en versiones anteriores de Java ES

Además, antes de la versión 6.0, los componentes constitutivos de Directory Server Enterprise Edition se suministraban como productos independientes; por ejemplo, Directory Server 5.2 y Directory Proxy Server 5.2.

Por razones de compatibilidad con estas prácticas pasadas, Directory Server Enterprise Edition ofrece estas rutas de actualización a la versión 6.3.1:

- Actualización desde una distribución ZIP basada en archivo de la versión 6.x
- Actualización desde una distribución ZIP basada en archivo de la versión 5.x
- Actualización desde una distribución basada en paquete de la versión 6.x (Java ES 5 y 5 Update 1)
- Actualización desde una distribución basada en paquete de la versión 5.x (Java ES 2005Q4)

#### **Actualización desde una distribución ZIP basada en archivo de DSEE 6.x**

Utilice los pasos siguientes para actualizar desde una distribución ZIP basada en archivo de Directory Server Enterprise Edition 6.0, 6.1, 6.2 o 6.3 a la distribución ZIP basada en archivo de la versión 6.3.1:

- 1. Actualice la instalación a la versión 6.3.1, tal como se describe en ["Upgrading Directory Server Enterprise](http://docs.sun.com/doc/820-5817/gibhy?a=view) Edition to 6.3.1 Using ZIP distribution" de *[Sun Java System Directory Server Enterprise Edition 6.3.1](http://docs.sun.com/doc/820-5817/gibhy?a=view) [Release Notes](http://docs.sun.com/doc/820-5817/gibhy?a=view)*.
- 2. Instale Directory Service Control Center si no estaba instalado aún en la versión 6.x anterior, tal como se describe en ["Installing Directory Service Control Center From Zip Distribution" de](http://docs.sun.com/doc/820-2761/install-dscc-zip?a=view) *Sun Java System [Directory Server Enterprise Edition 6.3 Installation Guide](http://docs.sun.com/doc/820-2761/install-dscc-zip?a=view)*.

#### **Actualización desde una distribución basada en archivo ZIP de DSEE 5.x**

Utilice los pasos siguientes para actualizar desde una distribución ZIP basada en archivo de Directory Server Enterprise Edition 5.x a la distribución ZIP basada en archivo de la versión 6.3.1:

- 1. Instale Directory Server Enterprise Edition 6.3, tal como se describe en ["To Install Directory Server](http://docs.sun.com/doc/820-2761/install-dsee-zip?a=view) Enterprise Edition 6.3 From Zip Distribution" de *[Sun Java System Directory Server Enterprise Edition 6.3](http://docs.sun.com/doc/820-2761/install-dsee-zip?a=view) [Installation Guide](http://docs.sun.com/doc/820-2761/install-dsee-zip?a=view)*.
- 2. Migre todas las instancias de Directory Server 5.x a la versión 6.3, tal como se describe en la *[Sun Java](http://docs.sun.com/doc/820-2762) [System Directory Server Enterprise Edition 6.3 Migration Guide](http://docs.sun.com/doc/820-2762)*.
- <span id="page-5-0"></span>3. Actualice la instalación a la versión 6.3.1, tal como se describe en ["Upgrading Directory Server Enterprise](http://docs.sun.com/doc/820-5817/gibhy?a=view) Edition to 6.3.1 Using ZIP distribution" de *[Sun Java System Directory Server Enterprise Edition 6.3.1](http://docs.sun.com/doc/820-5817/gibhy?a=view) [Release Notes](http://docs.sun.com/doc/820-5817/gibhy?a=view)* .
- 4. Instale Directory Service Control Center tal como se describe en ["Installing Directory Service Control](http://docs.sun.com/doc/820-2761/install-dscc-zip?a=view) Center From Zip Distribution" de *[Sun Java System Directory Server Enterprise Edition 6.3 Installation](http://docs.sun.com/doc/820-2761/install-dscc-zip?a=view) [Guide](http://docs.sun.com/doc/820-2761/install-dscc-zip?a=view)* .

#### **Actualización desde una distribución basada en paquete de DSEE 6.x**

Para actualizar desde la distribución basada en paquete de Directory Server Enterprise Edition 6.0 (en Java ES 5) o 6.2 (en Java ES 5 Update 1) a la versión 6.3.1, siga las instrucciones de ["Upgrading Directory](http://docs.sun.com/doc/820-5817/gibfo?a=view) [Server Enterprise Edition to 6.3.1 Using Native Packages" de](http://docs.sun.com/doc/820-5817/gibfo?a=view) *Sun Java System Directory Server Enterprise [Edition 6.3.1 Release Notes](http://docs.sun.com/doc/820-5817/gibfo?a=view)*. Tenga en cuenta que la instalación actualizada no es exactamente equivalente a instalar la distribución ZIP basada en archivo de la versión 6.3.1 porque representa una actualización basada en paquete, no una instalación basada en archivo.

#### **Actualización desde una distribución basada en paquete de DSEE 5.x**

Utilice los siguientes pasos para actualizar desde la distribución basada en paquete de Directory Server 5.2 y Directory Proxy Server 5.2 (en Java ES 2005Q4) a Directory Server Enterprise Edition 6.3.1. Tenga en cuenta que la instalación actualizada no es exactamente equivalente a instalar la distribución ZIP basada en archivo de la versión 6.3.1 porque representa una actualización basada en paquete, no una instalación basada en archivo.

- 1. Instale Directory Server Enterprise Edition 6.0 desde Java ES 5, tal como se describe en:
	- Para Solaris y Linux: [Capítulo 3, "Installing With the Graphical Interface" de](http://docs.sun.com/doc/819-4891/aawiv?a=view) *Sun Java Enterprise [System 5 Installation Guide for UNIX](http://docs.sun.com/doc/819-4891/aawiv?a=view)*
	- Para Windows: [Capítulo 3, "Installing With the Graphical Interface" de](http://docs.sun.com/doc/819-5699/afcea?a=view) *Sun Java Enterprise System 5 [Installation Guide for Microsoft Windows](http://docs.sun.com/doc/819-5699/afcea?a=view)*

Para obtener instrucciones detalladas, consulte "Software Installation" de *[Sun Java System Directory](http://docs.sun.com/doc/819-0993/install-software?a=view) [Server Enterprise Edition 6.0 Installation Guide](http://docs.sun.com/doc/819-0993/install-software?a=view)*.

- 2. Actualice a Directory Server Enterprise Edition 6.3, tal como se describe en ["Software Installation" de](http://docs.sun.com/doc/820-2761/install-software?a=view) *Sun [Java System Directory Server Enterprise Edition 6.3 Installation Guide](http://docs.sun.com/doc/820-2761/install-software?a=view)*.
- 3. Migre todas las instancias de Directory Server 5.x a la versión 6.3, tal como se describe en la *[Sun Java](http://docs.sun.com/doc/820-2762) [System Directory Server Enterprise Edition 6.3 Migration Guide](http://docs.sun.com/doc/820-2762)*.
- 4. Actualice a Directory Server Enterprise Edition 6.3.1, tal como se describe en ["Upgrading Directory](http://docs.sun.com/doc/820-5817/gibfo?a=view) [Server Enterprise Edition to 6.3.1 Using Native Packages" de](http://docs.sun.com/doc/820-5817/gibfo?a=view) *Sun Java System Directory Server Enterprise [Edition 6.3.1 Release Notes](http://docs.sun.com/doc/820-5817/gibfo?a=view)*

### **Actualización aWeb Server 7.0 Update 4**

Las versiones anteriores de Web Server se suministraban de dos formas:

- Formato basado en archivo, empaquetado en una distribución ZIP
- Formato basado en paquete, incluido en versiones anteriores de Java ES

Además, en la versión 7.0, Web Server introdujo cambios que hacían imposible la actualización directa de versiones anteriores a 7-0 Update 4.

Por razones de compatibilidad con estas prácticas pasadas, Web Server ofrece tres rutas de actualización a la versión 7.0 Update 4:

- Actualización desde una distribución ZIP basada en archivo de la versión 7.x
- Actualización desde una distribución basada en paquete de la versión 7.x (Java ES 5 y 5 Update 1)
- Migración desde la versión 6.x

#### <span id="page-6-0"></span>**Actualización desde una distribución ZIP basada en archivo deWeb Server 7.x**

Este programa de instalación suministrado con Web Server 7.0 Update 4 puede identificar y actualizar instalaciones basadas en archivo de Web Server de vuelta a 7.0.

**Antes de actualizar.** Antes de utilizar el programa de instalación de Web Server 7.0 Update 4 para actualizar una instalación basada en archivo 7.x más antigua, debería revisar["Instalación, migración y notas de](http://docs.sun.com/doc/820-6373/gduwm?a=view) [actualización"](http://docs.sun.com/doc/820-6373/gduwm?a=view) y "Problemas conocidos ⇒ [Migración y actualización"](http://docs.sun.com/doc/820-6373/gegay?a=view) en las *Notas de la versión de Sun Java System Web Server 7.0 Update 4*.

**Actualizar.** Para actualizar una instalación basada en archivo de Web Server 7.x mediante el programa de instalación de Web Server 7.0 Update 4, consulte ["Upgrading the Web Server from 7.0 to 7.0 Update 4" de](http://docs.sun.com/doc/820-6605/gekri?a=view) *[Sun Java System Web Server 7.0 Update 4 Installation and Migration Guide](http://docs.sun.com/doc/820-6605/gekri?a=view)*.

#### **Actualización desde una distribución basada en paquete deWeb Server 7.x**

Para actualizar desde la distribución basada en paquete de Web Server 7.0 (en Java ES 5) o 7.0 Update 1 (en Java ES 5 Update 1) a la versión 7.0 Update 4, aplique los parches para la plataforma apropiada, tal como se describe en ["Instalación, migración y notas de actualización](http://docs.sun.com/doc/820-6373/gduwm?a=view) ⇒ Actualización" en las *Notas de la versión de Sun Java System Web Server 7.0 Update 4*. Antes de descargar e instalar los parches, debería revisar "Problemas conocidos ⇒ [Migración y actualización",](http://docs.sun.com/doc/820-6373/gegay?a=view) también en las *Notas de la versión de Sun Java System Web Server 7.0 Update 4*.

Tenga en cuenta que la instalación actualizada no es exactamente equivalente a instalar la distribución ZIP basada en archivo de la versión 7.0 Update 4 porque representa una actualización basada en paquete, no una instalación basada en archivo.

#### **Actualización desdeWeb Server 6.x**

Web Server no admite una actualización directa a la versión 7.0 Update 4 desde versiones anteriores a 7.0. En lugar de ello, siga estos pasos para migrar desde versiones de Web Server 6.x:

- 1. Instale Web Server 7.0 Update 4, tal como se describe en el [Capítulo 2, "Installing the Web Server" de](http://docs.sun.com/doc/820-6605/gavlm?a=view) *Sun [Java System Web Server 7.0 Update 4 Installation and Migration Guide](http://docs.sun.com/doc/820-6605/gavlm?a=view)*.
- 2. Migre las instancias de servidor 6.x a 7.0 Update 4, tal como se describe en el [Capítulo 5, "Migrating to](http://docs.sun.com/doc/820-6605/gavll?a=view) Web Server 7.0" de *[Sun Java System Web Server 7.0 Update 4 Installation and Migration Guide](http://docs.sun.com/doc/820-6605/gavll?a=view)*.

## **Actualización a Message Queue 4.3**

Las versiones anteriores de Message Queue se suministraban de dos formas:

- Formato basado en paquete para plataformas basadas en UNIX (Solaris, Linux y HP-UX)
- Formato basado en archivo para Windows

Por razones de compatibilidad con estas prácticas pasadas, Message Queue ofrece dos rutas de actualización a la versión 4.3:

- Actualización en la plataforma Solaris o Linux
- Actualización en la plataforma Windows

#### **Actualización a Message Queue 4.3 en la plataforma Solaris o Linux**

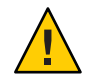

**Precaución –** El proceso de actualización a GlassFish Enterprise Server 2.1 instala Message Queue en la versión 4.1 cuando la actualización se realiza desde versiones de Sun Java System Application Server instaladas por versiones anteriores de Java ES. Esta instalación se produce incluso aunque haya una versión más reciente de Message Queue en el sistema. Por tanto, debe retrasar la actualización a Message Queue 4.3 hasta después de haber actualizado a GlassFish Enterprise Server 2.1.

<span id="page-7-0"></span>En Solaris y Linux, el programa de instalación suministrado con Message Queue 4.3 puede identificar y actualizar las instalaciones de Message Queue a la versión 3.6 y la versión 4.3 utilizará los datos de instancia siguientes de la instalación existente:

- Propiedades de configuración
- Almacén de datos persistentes basado en archivo
- Archivos de registro
- Repositorio de usuario de archivos sin formato
- Archivo de propiedades de control de acceso

**Antes de actualizar.** Antes de utilizar el programa de instalación de Message Queue 4.3 para actualizar una versión más antigua, debería revisar["Problemas de compatibilidad"](http://docs.sun.com/doc/820-6361/aenbg?a=view) en la *Guía de instalación de Sun Java System Message Queue 4.3*. También debería revisar"Instalación en Solaris ⇒ [Actualización desde versiones](http://docs.sun.com/doc/820-6361/gbqkp?a=view) [anteriores"](http://docs.sun.com/doc/820-6361/gbqkp?a=view) o "Instalación en Linux ⇒ [Actualización desde versiones anteriores"](http://docs.sun.com/doc/820-6361/gfnql?a=view) en la *Guía de instalación de Sun Java System Message Queue 4.3*.

**Actualizar.** Para actualizar una instalación de Message Queue mediante el programa de instalación de Message Queue 4.3, consulte "Instalación en Solaris ⇒ [Procedimiento de instalación"](http://docs.sun.com/doc/820-6361/gbqmj?a=view) o ["Instalación en Linux](http://docs.sun.com/doc/820-6361/aenca?a=view) ⇒ [Procedimiento de instalación"](http://docs.sun.com/doc/820-6361/aenca?a=view) en la *Guía de instalación de Sun Java System Message Queue 4.3*.

#### **Actualización a Message Queue 4.3 en la plataformaWindows**

En Windows, no se admite la actualización de versiones anteriores de Message Queue a la versión 4.3, pero la versión 4.3 puede coexistir con versiones anteriores en ubicaciones distintas del mismo sistema. Como alternativa, puede:

- 1. Guardar datos de la versión anterior.
- 2. Desinstalar la versión anterior.
- 3. Instalar versión 4.3.
- 4. Migre los datos guardados en el Paso 1 a la instalación de la versión 4.3.

Para obtener información acerca de esta alternativa, consulte ["Problemas de plataforma](http://docs.sun.com/doc/820-6361/aenbb?a=view) ⇒ Windows" en la *Guía de instalación de Sun Java System Message Queue 4.3*.

Consulte ["Problemas de compatibilidad"](http://docs.sun.com/doc/820-6361/aenbg?a=view) en la *Guía de instalación de Sun Java System Message Queue 4.3* para ayudarle a decidir si debe instalar una copia coexistente de la versión 4.3 o sustituir la versión anterior por la versión 4.3.

## **Actualización a GlassFish Enterprise Server 2.1**

GlassFish Enterprise Server admite la actualización desde diversos productos:

- GlassFish v2 (versión de comunidad)
- Distribuciones basadas en archivo y en paquete de Sun Java System Application Server
- Sun Java System Application Server, Enterprise Edition: distribuciones basadas en archivo y en paquete
- Sun Java System Application Server, Platform Edition

Para obtener una lista completa de los productos, versiones y distribuciones que son compatibles con la actualización, consulte "Upgrade Overview" de *[Sun GlassFish Enterprise Server 2.1 Upgrade guide](http://docs.sun.com/doc/820-4331/gaejc?a=view)*.

Para admitir los diversos productos y distribuciones, GlassFish Enterprise Server ofrece tres rutas de actualización:

- Actualización colateral de una instalación ZIP basada en archivo
- Actualización in situ de una instalación ZIP basada en archivo
- Actualización de una instalación basada en paquete

Estas rutas de actualización y las instrucciones para seguirlas se describen en el [Capítulo 2, "Upgrading an](http://docs.sun.com/doc/820-4331/abmbq?a=view) Application Server Installation" de *[Sun GlassFish Enterprise Server 2.1 Upgrade guide](http://docs.sun.com/doc/820-4331/abmbq?a=view)*.

<span id="page-8-0"></span>Antes de llevar a cabo una actualización a GlassFish Enterprise Server 2.1, debería revisar el [Capítulo 1,](http://docs.sun.com/doc/820-4331/abmaq?a=view) "Application Server Compatibility Issues" de *[Sun GlassFish Enterprise Server 2.1 Upgrade guide](http://docs.sun.com/doc/820-4331/abmaq?a=view)* y ["Upgrade"](http://docs.sun.com/doc/820-4329/gawkf?a=view) de *[Sun GlassFish Enterprise Server 2.1 Release Notes](http://docs.sun.com/doc/820-4329/gawkf?a=view)*.

**Nota –** La actualización de instalaciones basadas en paquetes como, por ejemplo, las de versiones anteriores de Java ES, instala Message Queue 4.1, incluso aunque haya instalada una versión más reciente de Message Queue.

### **Actualización aWeb Proxy Server 4.0.8**

Las versiones anteriores de Web Proxy Server se suministraban de dos formas:

- Formato basado en archivo, empaquetado en una distribución ZIP
- Formato basado en paquete, incluido en versiones anteriores de Java ES

Además, en la versión 4.0, Web Proxy Server introdujo cambios que hacían imposible la actualización directa de versiones anteriores a 4.0.8.

Por razones de compatibilidad con estas prácticas pasadas, Web Proxy Server ofrece tres rutas de actualización a la versión 4.0.8:

- Actualización desde una distribución ZIP basada en archivo de la versión 4.x
- Actualización desde una distribución basada en paquete de la versión 4.x (Java ES 2005Q4, 5 y 5 Update 1)
- Migración desde la versión 3.6

#### **Actualización desde una distribución ZIP basada en archivo deWeb Proxy Server 4.x**

Este programa de instalación suministrado con Web Proxy Server 4.0.8 puede identificar y actualizar instalaciones basadas en archivo de Web Proxy Server de vuelta a 4.0.

Para actualizar una instalación basada en archivo de Web Proxy Server 4.x mediante el programa de instalación de Web Proxy Server 4.0.8, consulte el [Capítulo 1, "Installing Sun Java System Web Proxy Server"](http://docs.sun.com/doc/820-5726/adxai?a=view) de *[Sun Java System Web Proxy Server 4.0.8 Installation and Migration Guide](http://docs.sun.com/doc/820-5726/adxai?a=view)*.

#### **Actualización desde una distribución basada en paquete deWeb Proxy Server 4.x**

Para actualizar desde la distribución basada en paquete de Web Proxy Server 4.0.1 (en Java ES 2005Q4), 4.0.4 (en Java ES 5) o 4.0.5 (en Java ES 5 Update 1) a la versión 4.0.8, aplique los parches para la plataforma adecuada, tal como se describe en "Upgrade Support" de *[Sun Java System Web Proxy Server 4.0.8 Release](http://docs.sun.com/doc/820-5728/gbkjr?a=view) [Notes](http://docs.sun.com/doc/820-5728/gbkjr?a=view)*.

Tenga en cuenta que la instalación actualizada no es exactamente equivalente a instalar la distribución ZIP basada en archivo de la versión 4.0.8 porque representa una actualización basada en paquete, no una instalación basada en archivo.

#### **Actualización desdeWeb Proxy Server 3.6**

Web Proxy Server no admite una actualización directa a la versión 4.0.8 desde versiones anteriores a 4.0. En lugar de ello, siga estos pasos para migrar desde Web Proxy Server 3.6:

- 1. Instale Web Proxy Server 4.0.8, tal como se describe en el [Capítulo 1, "Installing Sun Java System Web](http://docs.sun.com/doc/820-5726/adxai?a=view) Proxy Server" de *[Sun Java System Web Proxy Server 4.0.8 Installation and Migration Guide](http://docs.sun.com/doc/820-5726/adxai?a=view)*.
- 2. Migre las instancias de servidor 3.6 a 4.0.8, tal como se describe en el [Capítulo 3, "Migrating From](http://docs.sun.com/doc/820-5726/adxbh?a=view) Version 3.6" de *[Sun Java System Web Proxy Server 4.0.8 Installation and Migration Guide](http://docs.sun.com/doc/820-5726/adxbh?a=view)*.

## <span id="page-9-0"></span>**Actualización a OpenSSO Enterprise 8.0**

La Actualización a OpenSSO Enterprise 8.0 es compatible con las versiones y plataformas siguientes:

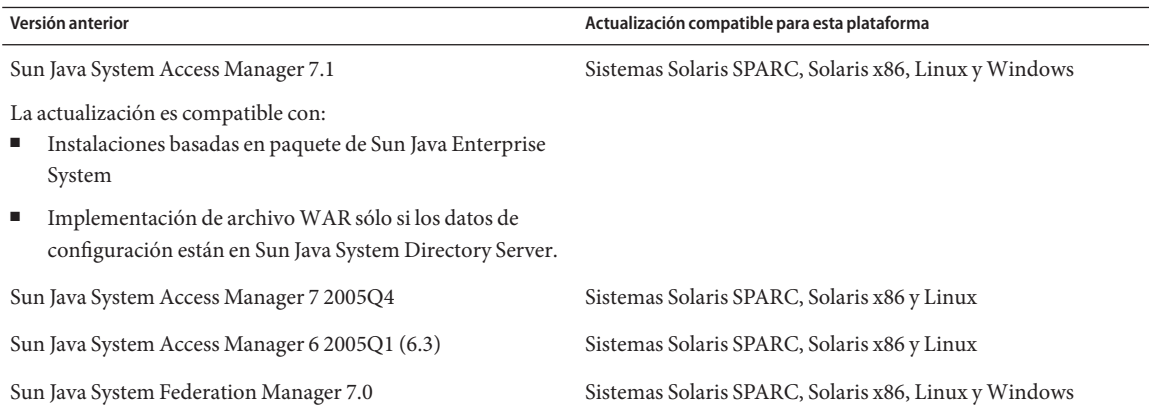

Para obtener información acerca de la actualización a OpenSSO Enterprise 8.0, consulte la *[Sun OpenSSO](http://docs.sun.com/doc/820-5019) [Enterprise 8.0 Upgrade Guide](http://docs.sun.com/doc/820-5019)*.

**Nota –** Pueden surgir diversos problemas con Portal Server como resultado de la actualización de Access Manager a OpenSSO Enterprise. Para información acerca de estos problemas, consulte ["Known Issues" de](http://docs.sun.com/doc/820-7559/gilwo?a=view) *[Sun Java Enterprise System 6 Release Notes](http://docs.sun.com/doc/820-7559/gilwo?a=view)*.

### **Documentación para Java ES 6**

La documentación para Java ES 6 y los productos incluidos en Java ES 6 está disponible en docs.sun.com:

- Notas de la versión: [docs.sun.com/coll/1315.4](http://docs.sun.com/coll/1315.4)
- Instalación de nivel de sistema, actualización y documentación de interoperatividad: [docs.sun.com/coll/1286.4](http://docs.sun.com/coll/1286.4)
- Colecciones de manuales para cada producto: [docs.sun.com/prod/entsys.6](http://docs.sun.com/prod/entsys.6)

Además, puede encontrar otros tipos de documentación en:

- El concentrador de información de Java ES en BigAdmin: [sun.com/bigadmin/hubs/javaes](http://www.sun.com/bigadmin/hubs/javaes)
- El espacio de interoperatividad de Java ES: [wikis.sun.com/display/Interoperability](http://wikis.sun.com/display/Interoperability)
- El foro de Java ES: [forums.sun.com/forum.jspa?forumID=872](http://forums.sun.com/forum.jspa?forumID=872)

### **Documentación, asistencia técnica y formación**

El sitio web de Sun proporciona información acerca de los siguientes recursos adicionales:

- Documentación (<http://www.sun.com/documentation/>)
- Asistencia técnica (<http://www.sun.com/support/>)
- Formación (<http://www.sun.com/training/>)

## <span id="page-10-0"></span>**Búsqueda de documentación de productos Sun**

Además de buscar la documentación de productos Sun en el sitio web docs.sun.com<sup>SM</sup>, puede utilizar un motor de búsqueda; para ello, introduzca la siguiente sintaxis en el campo de búsqueda:

*search-term* site:docs.sun.com

Por ejemplo, para buscar"broker", escriba lo siguiente:

broker site:docs.sun.com

Para incluir otros sitios web de Sun en la búsqueda (por ejemplo, [java.sun.com,](http://java.sun.com) [www.sun.com](http://www.sun.com) y [developers.sun.com\)](http://developers.sun.com), utilice sun.com en lugar de docs.sun.com en el campo de búsqueda.

## **Referencias a sitios web de terceros**

Se hace referencia a las direcciones URL de terceras partes para proporcionar información adicional relacionada.

**Nota –** Sun no se responsabiliza de la disponibilidad de las sedes Web de otras empresas que se mencionan en este documento. Sun no avala ni se hace responsable del contenido, la publicidad, los productos ni otros materiales disponibles en dichos sitios o recursos, o a través de ellos. Sun no se responsabiliza de ningún daño, real o supuesto, ni de posibles pérdidas que se pudieran derivar del uso de los contenidos, bienes o servicios que estén disponibles en dichos sitios o recursos.

## **Sun agradece sus comentarios**

Sun tiene interés en mejorar la calidad de su documentación por lo que agradece sus comentarios y sugerencias. Para enviarnos sus comentarios, entre en <http://docs.sun.com>

### **Historial de revisiones**

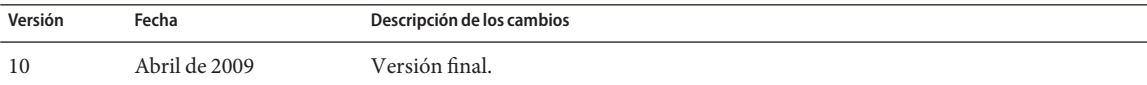

Copyright 2009 Sun Microsystems, Inc. Reservados todos los derechos. Sun Microsystems, Inc. tiene derechos de propiedad intelectual relacionados con la tecnología del producto que se describe en este documento. En concreto, y sin limitarse a ello, estos derechos de propiedad intelectual pueden incluir una o más patentes de EE.UU. o aplicaciones pendientes de patente en EE.UU. y otros países. Derechos del gobierno de los EE. UU. - Software comercial. Los usuarios de instituciones gubernamentales están sujetos al acuerdo de licencia estándar de Sun Microsystems, Inc. y a las disposiciones aplicables de FAR y de suplementos.

Esta distribución puede incluir componentes desarrollados por terceros.

Determinadas partes del producto pueden derivarse de Berkeley BSD Systems, con licencia de la Universidad de California. UNIX es una marca registrada en los EE.UU. y otros países, bajo licencia exclusiva de X/Open Company, Ltd.

Sun, Sun Microsystems, el logotipo de Sun, el logotipo de Solaris, el logotipo de la taza de café de Java, docs.sun.com, Java y Solaris son marcas comerciales o marcas comerciales registradas de Sun Microsystems, Inc. en E otros países. Todas las marcas registradas SPARC se usan bajo licencia y son marcas comerciales o marcas registradas de SPARC International, Inc. en los EE. UU. y en otros países. Los productos con las marcas registradas de

SPARC se basan en una arquitectura desarrollada por Sun Microsystems, Inc.<br>La interfaz gráfica de usuario OPEN LOOK y Sun<sup>TM</sup> fue desarrollada por Sun Microsystems, Inc. para sus usuarios y licenciatarios. Sun reconoce los interfaces gráficas o visuales de usuario para el sector informático. Sun dispone de una licencia no exclusiva de Xerox para la interfaz gráfica de usuario de Xerox, que también cubre a los licenciatarios de Sun que implem GUI de OPEN LOOK y que, por otra parte, cumplan con los acuerdos de licencia por escrito de Sun.

Los productos que se tratan y la información contenida en esta publicación están controlados por las leyes de control de exportación de los Estados Unidos y pueden estar sujetos a leyes de exportación o importación en otros países. Queda terminantemente prohibido el uso final (directo o indirecto) de esta documentación para el desarrollo de armas nucleares, químicas, biológicas, de uso marítimo nuclear o misiles. Queda terminantemente prohibida la exportación o reexportación a países sujetos al embargo de los Estados Unidos o a entidades identificadas en las listas de exclusión de exportación de los Estados Unidos, incluidas, aunque sin limitarse a ella personas con acceso denegado y las listas de ciudadanos designados con carácter especial.

ESTA DOCUMENTACIÓN SE PROPORCIONA "TAL CUAL". SE RENUNCIA A TODAS LAS CONDICIONES EXPRESAS O IMPLÍCITAS, REPRESENTACIONES Y GARANTÍAS, INCLUIDAS CUALQUIER GARANTÍA IMPLÍCITA DE COMERCIALIZACIÓN, ADECUACIÓN PARA UNA FINALIDAD DETERMINADA O DE NO CONTRAVENCIÓN, EXCEPTO EN AQUELLOS CASOS EN QUE DICHA RENUNCIA NO FUERA LEGALMENTE VÁLIDA.

#### Copyright 2009 Sun Microsystems, Inc. Tous droits réservés.

Sun Microsystems, Inc. détient les droits de propriété intellectuelle relatifs à la technologie incorporée dans le produit qui est décrit dans ce document. En particulier, et ce sans limitation, ces droits de propriété int peuvent inclure un ou plusieurs brevets américains ou des applications de brevet en attente aux Etats-Unis et dans d'autres pays.

Cette distribution peut comprendre des composants développés par des tierces personnes.

Certaines composants de ce produit peuvent être dérivées du logiciel Berkeley BSD, licenciés par l'Université de Californie. UNIX est une marque déposée aux Etats-Unis et dans d'autres pays; elle est licenciée exclusivemen X/Open Company, Ltd.

L'interface d'utilisation graphique OPEN LOOK et Sun a été développée par Sun Microsystems, Inc. pour ses utilisateurs et licenciés. Sun reconnaît les efforts de pionniers de Xerox pour la recherche et le développement du concept des interfaces d'utilisation visuelle ou graphique pour l'industrie de l'informatique. Sun détient une licence non exclusive de Xerox sur l'interface d'utilisation graphique Xerox, cette licence couvrant également de Sun qui mettent en place l'interface d'utilisation graphique OPEN LOOK et qui, en outre, se conforment aux licences écrites de Sun.

Les produits qui font l'objet de cette publication et les informations qu'il contient sont régis par la legislation américaine en matière de contrôle des exportations et peuvent être soumis au droit d'autres pays dans le d exportations et importations. Les utilisations finales, ou utilisateurs finaux, pour des armes nucléaires, des missiles, des armes chimiques ou biologiques ou pour le nucléaire maritime, directement ou indirectement, sont strictement interdites. Les exportations ou réexportations vers des pays sous embargo des Etats-Unis, ou vers des entités figurant sur les listes d'exclusion d'exportation américaines, y compris, mais de manière non exclus liste de personnes qui font objet d'un ordre de ne pas participer, d'une façon directe ou indirecte, aux exportations des produits ou des services qui sont régis par la legislation américaine en matière de contrôle des exp la liste de ressortissants spécifiquement designés, sont rigoureusement interdites.

LA DOCUMENTATION EST FOURNIE "EN L'ETAT" ET TOUTES AUTRES CONDITIONS, DECLARATIONS ET GARANTIES EXPRESSES OU TACITES SONT FORMELLEMENT EXCLUES, DANS LA MESURE AUTORISEE PAR LA LOI APPLICABLE, Y COMPRIS NOTAMMENT TOUTE GARANTIE IMPLICITE RELATIVE A LA QUALITE MARCHANDE, A L'APTITUDE A UNE UTILISATION PARTICULIERE OU A L'ABSENCE DE CONTREFACON.

821-0002-10

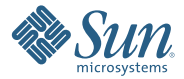

**Sun Microsystems, Inc. 4150 Network Circle, Santa Clara, CA 95054 U.S.A.**

Sun, Sun Microsystems, le logo Sun, le logo Solaris, le logo Java Coffee Cup, docs.sun.com, Java et Solaris sont des marques de fabrique ou des marques déposées de Sun Microsystems, Inc., ou ses filiales, aux Etats-Unis et d'autres pays. Toutes les marques SPARC sont utilisées sous licence et sont des marques de fabrique ou des marques déposées de SPARC International, Inc. aux Etats-Unis et dans d'autres pays. Les produits portant les marques SPARC sont basés sur une architecture développée par Sun Microsystems, Inc.